### <span id="page-0-1"></span>**Обичайни операции с телефона**

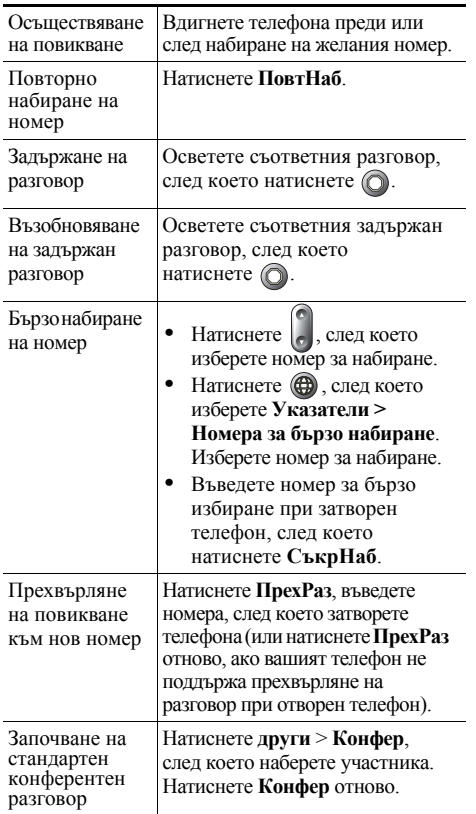

# **CISCO SYSTEMS**

Cisco, Cisco IOS, Cisco Systems и емблемата на Cisco Systems са регистрирани търговски марки на Cisco Systems, Inc. или нейни филиали в САЩ и някои други страни. Всички други марки, имена или търговски марки, упоменати в този документ или на уеб сайта, са собственост на съответните си притежатели. Използването на думата "партньор" не предполага партньорски взаимоотношения между Cisco и някоя друга фирма. (0601R)

© 2006 Cisco Systems, Inc. Всички права запазени.

**CISCO SYSTEMS** <u>adhmadha.</u>

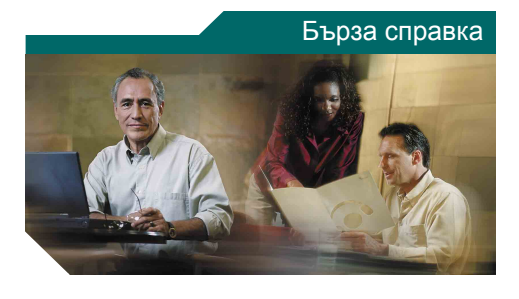

#### **Cisco Unified IP телефон 7905G и 7912G за Cisco Unified CallManager 5.0 (SCCP)**

[Функционални](#page-0-0) бутони Икони на екрана на [телефона](#page-1-0) Икони на [бутони](#page-1-1) Обичайни операции [с телефона](#page-0-1)

### <span id="page-0-0"></span>**Функционални бутони**

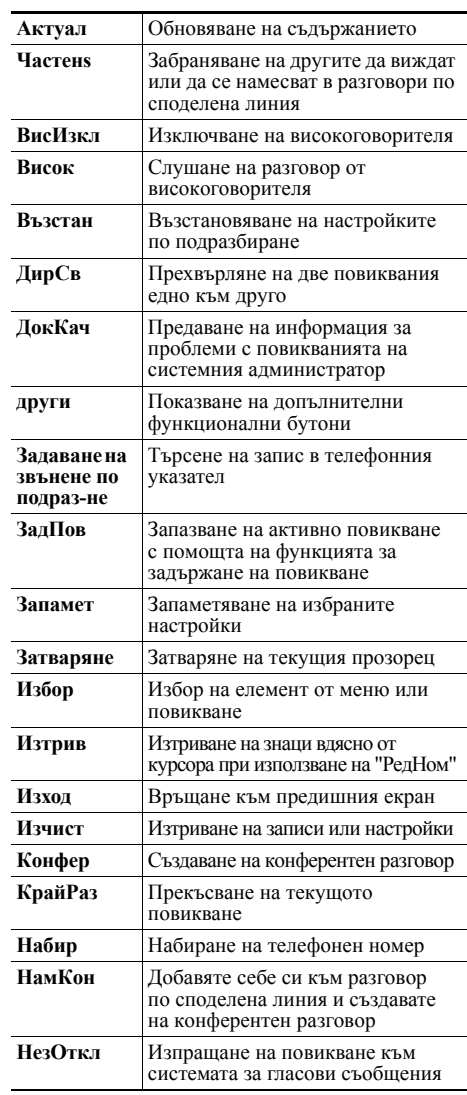

OL-9822-01

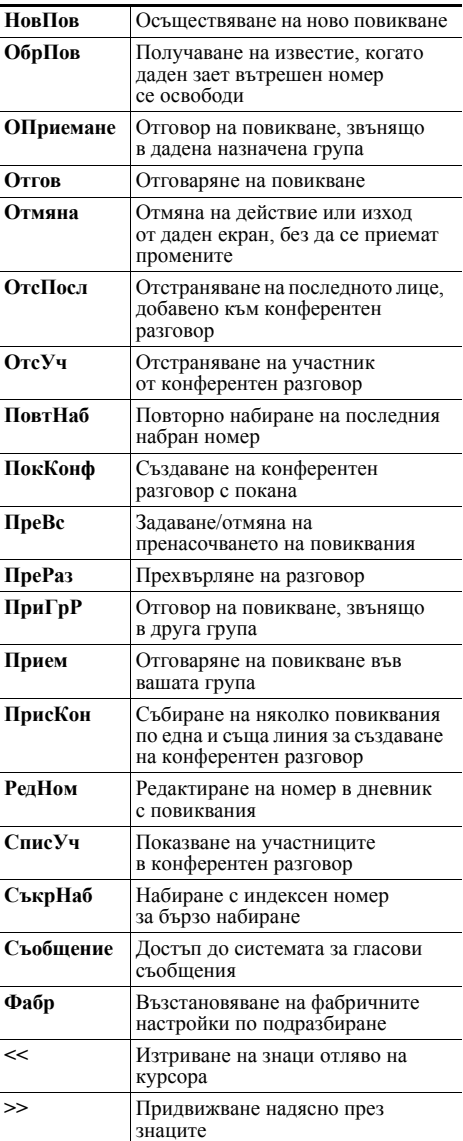

### <span id="page-1-0"></span>**Икони на екрана на телефона**

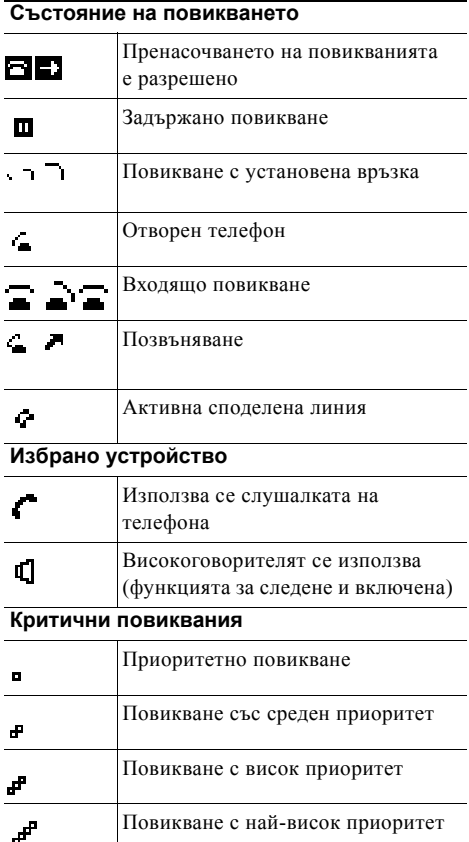

#### **Други функции**

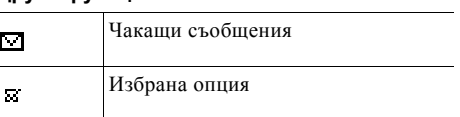

## <span id="page-1-1"></span>**Икони на бутони**

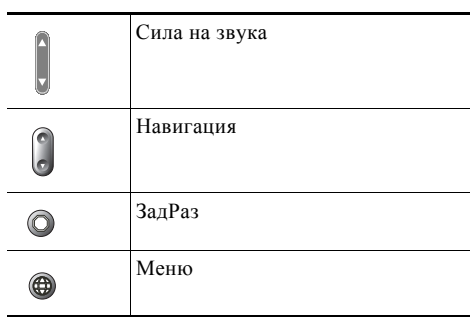